# **QGIS Application - Bug report #17646 Browser: deleting GeoPackage table removes the wrong table**

*2017-12-06 05:00 PM - Jérôme Guélat*

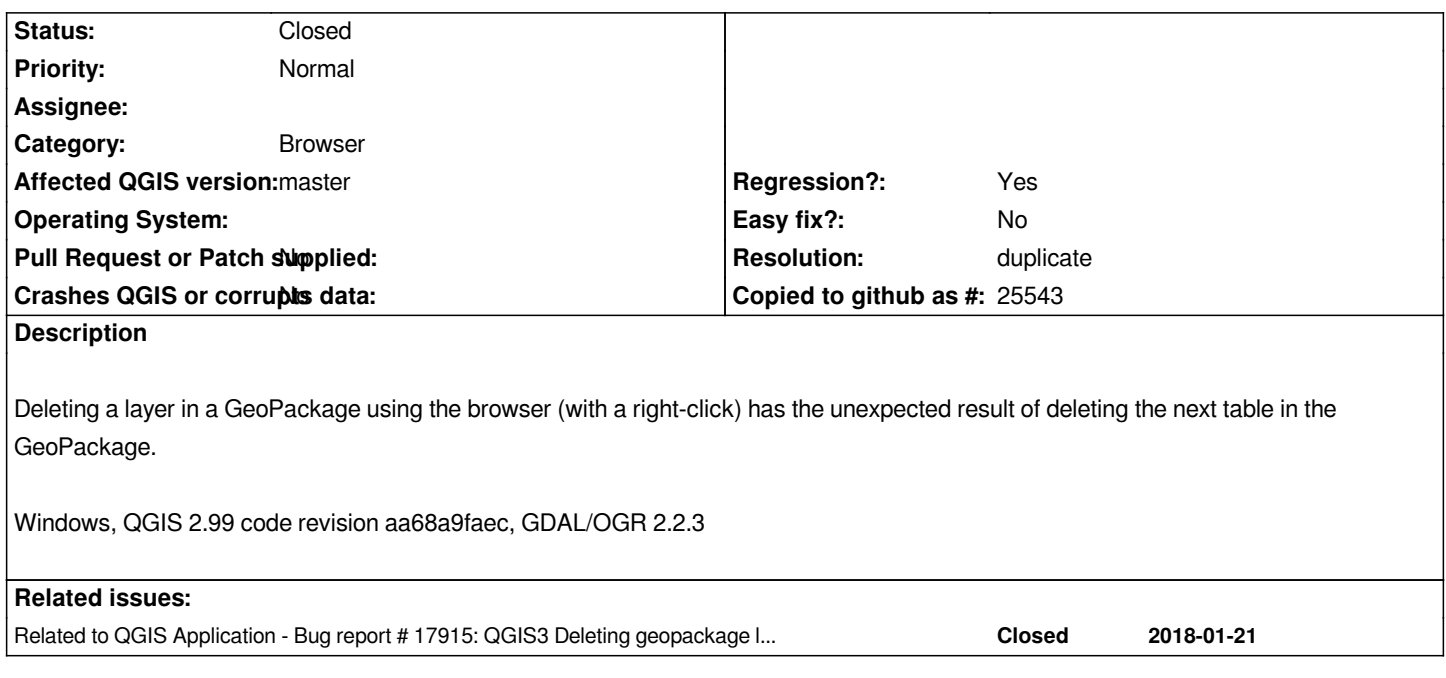

### **History**

## **#1 - 2018-01-22 05:56 PM - Borys Jurgiel**

*- Related to Bug report #17915: QGIS3 Deleting geopackage layer from browser delete a wrong layer added*

### **#2 - 2018-01-26 08:45 AM - Jérôme Guélat**

*- Status changed from Open to Closed*

### **#3 - 2018-02-22 11:06 AM - Giovanni Manghi**

- *Resolution set to duplicate*
- *Regression? changed from No to Yes*